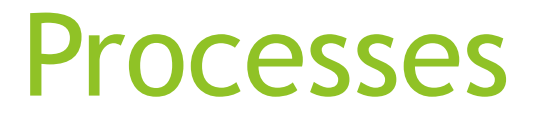

### Chapter 3: Processes

- **Process Concept**
- Process Scheduling
- **Derations on Processes**
- **Interprocess Communication**
- **Examples of IPC Systems**
- Communication in Client-Server Systems

### **Objectives**

- $\triangleright$  To introduce the notion of a process -- a program in execution, which forms the basis of all computation
- $\triangleright$  To describe the various features of processes, including scheduling, creation and termination, and communication
- $\triangleright$  To explore interprocess communication using shared memory and message passing
- $\triangleright$  To describe communication in client-server systems

### Process Concept

- An operating system executes a variety of programs:
	- Batch system **jobs**
	- Time-shared systems **user programs** or **tasks**
- Textbook uses the terms *job* and *process* almost interchangeably
- **Process** a program in execution; process execution must progress in sequential fashion
- Multiple parts
	- The program code, also called **text section**
	- Current activity including **program counter**, processor registers
	- **Stack** containing temporary data
		- **Function parameters, return addresses, local variables**
	- **Data section** containing global variables
	- **Heap** containing memory dynamically allocated during run time

### Process Concept (Cont.)

- Program is *passive* entity stored on disk (**executable file**), process is *active* 
	- **Program becomes process when executable file loaded into memory**
- Execution of program started via GUI mouse clicks, command line entry of its name, etc
- One program can be several processes
	- Consider multiple users executing the same program

### Process in Memory

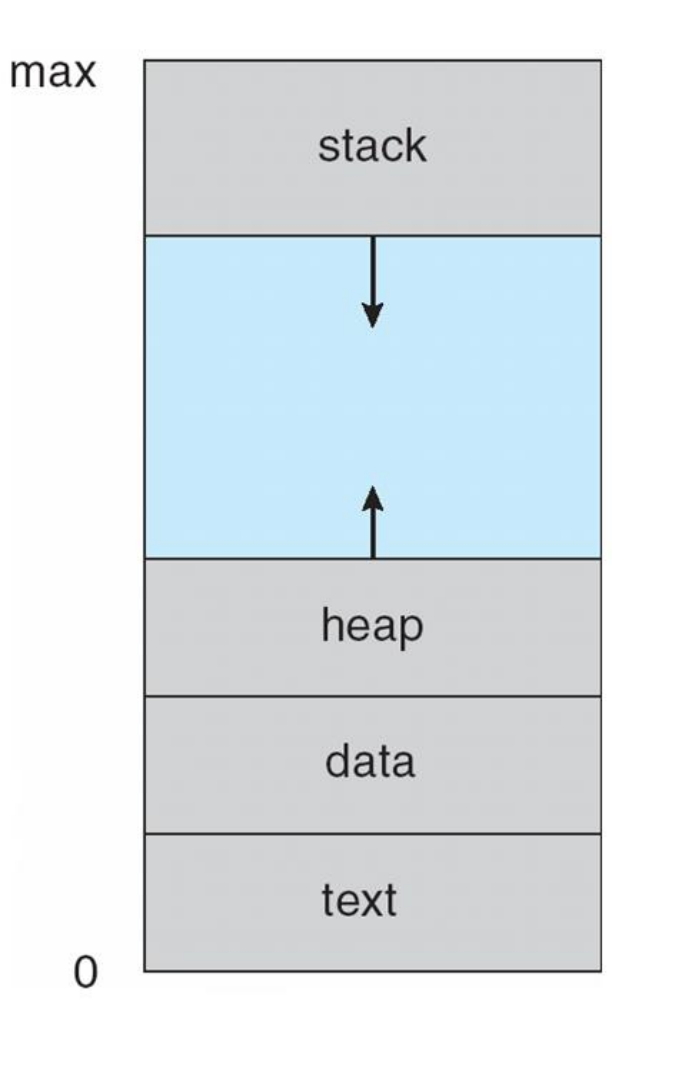

### Process State

- As a process executes, it changes **state**
	- **h** new: The process is being created
	- **P** running: Instructions are being executed
	- **waiting**: The process is waiting for some event to occur
	- **P** ready: The process is waiting to be assigned to a processor
	- **terminated**: The process has finished execution

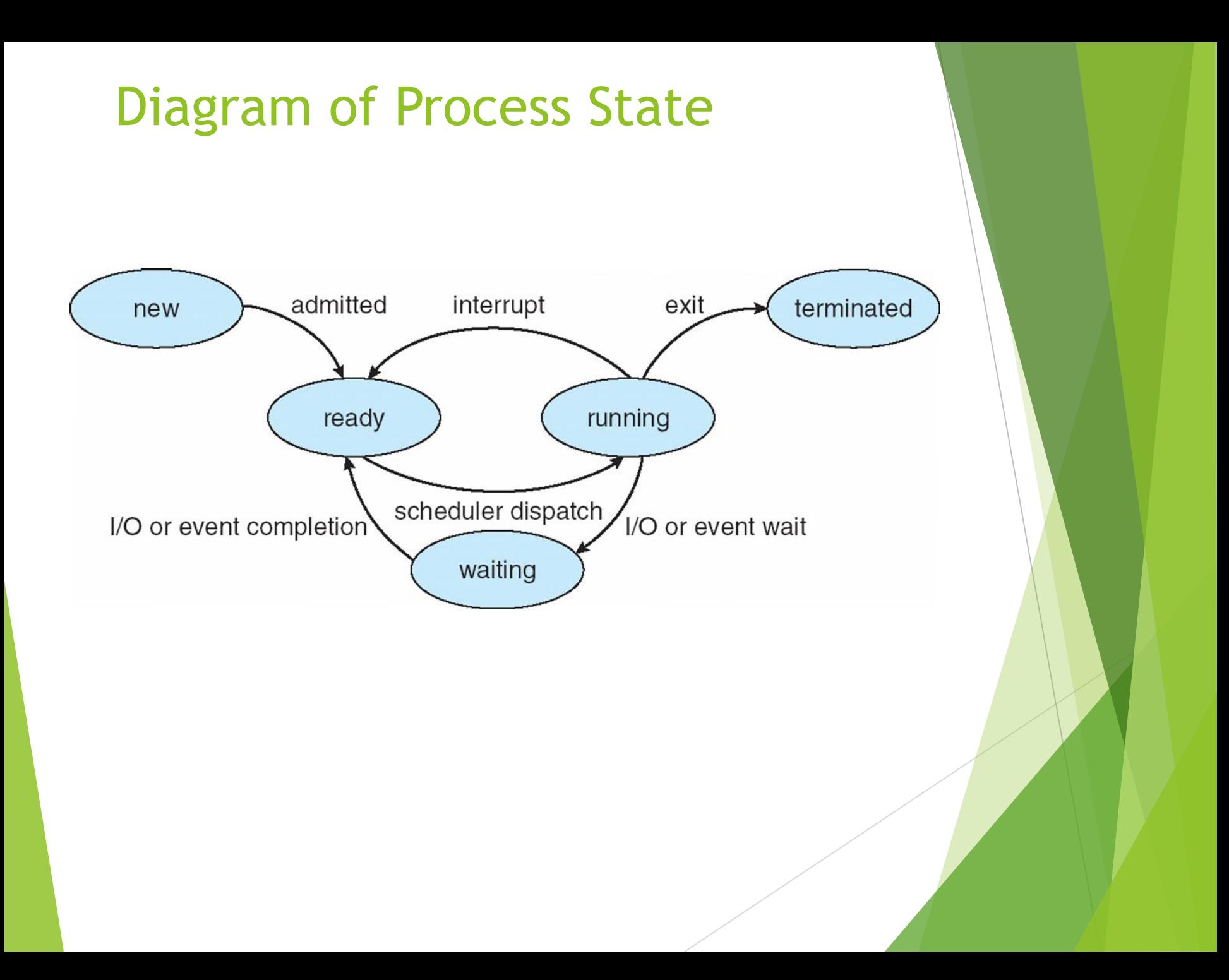

### Process Control Block (PCB)

Information associated with each process (also called **task control block**)

- Process state running, waiting, etc
- Program counter location of instruction to next execute
- CPU registers contents of all processcentric registers
- CPU scheduling information- priorities, scheduling queue pointers
- Memory-management information memory allocated to the process
- Accounting information CPU used, clock time elapsed since start, time limits
- I/O status information I/O devices allocated to process, list of open files

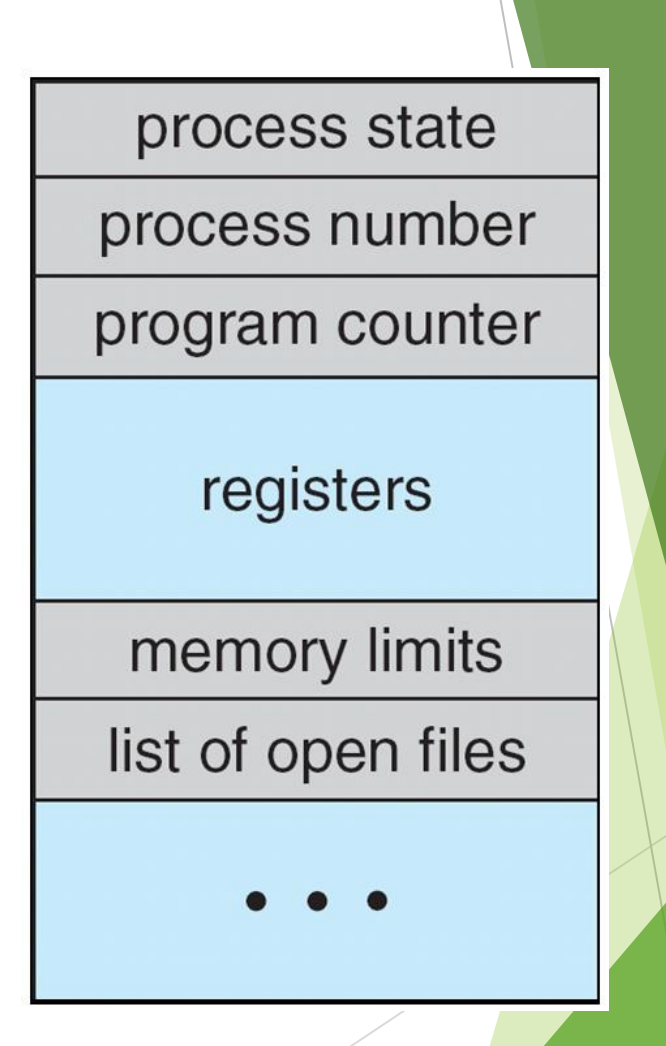

### CPU Switch From Process to Process

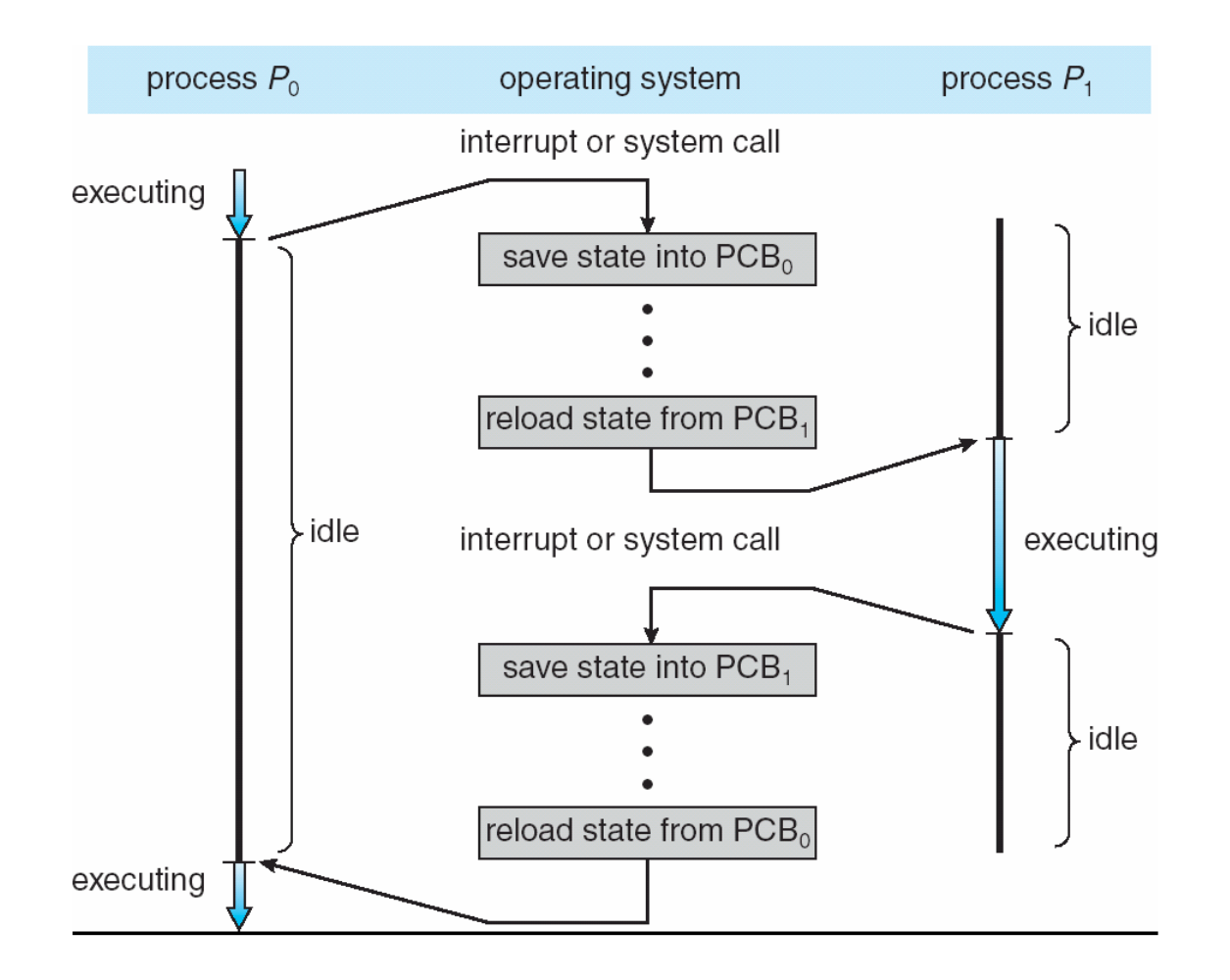

### Threads

- So far, process has a single thread of execution
- Consider having multiple program counters per process
	- Multiple locations can execute at once
		- Multiple threads of control -> **threads**
- Must then have storage for thread details, multiple program counters in PCB
- See next chapter

### Process Representation in Linux

Represented by the C structure task struct

```
pid t pid; /* process identifier */long state; /* state of the process */unsigned int time slice /* scheduling
information */ 
struct task struct *parent; /* this process's
parent */ 
struct list head children; /* this process's
children */ 
struct files struct *files; /* list of open
files */ 
struct mm struct *mm; /* address space of this
process */
```
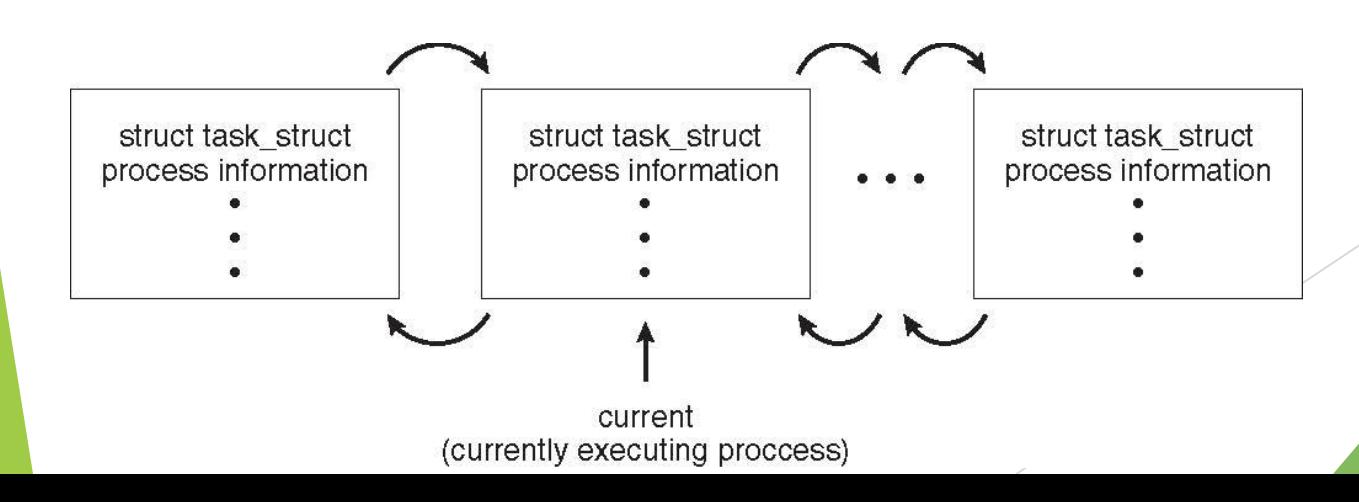

### Process Scheduling

- Maximize CPU use, quickly switch processes onto CPU for time sharing
- **Process scheduler** selects among available processes for next execution on CPU
- Maintains **scheduling queues** of processes
	- **Job queue**  set of all processes in the system
	- **Ready queue**  set of all processes residing in main memory, ready and waiting to execute
	- **Device queues**  set of processes waiting for an I/O device
	- Processes migrate among the various queues

#### Ready Queue And Various I/O Device Queues

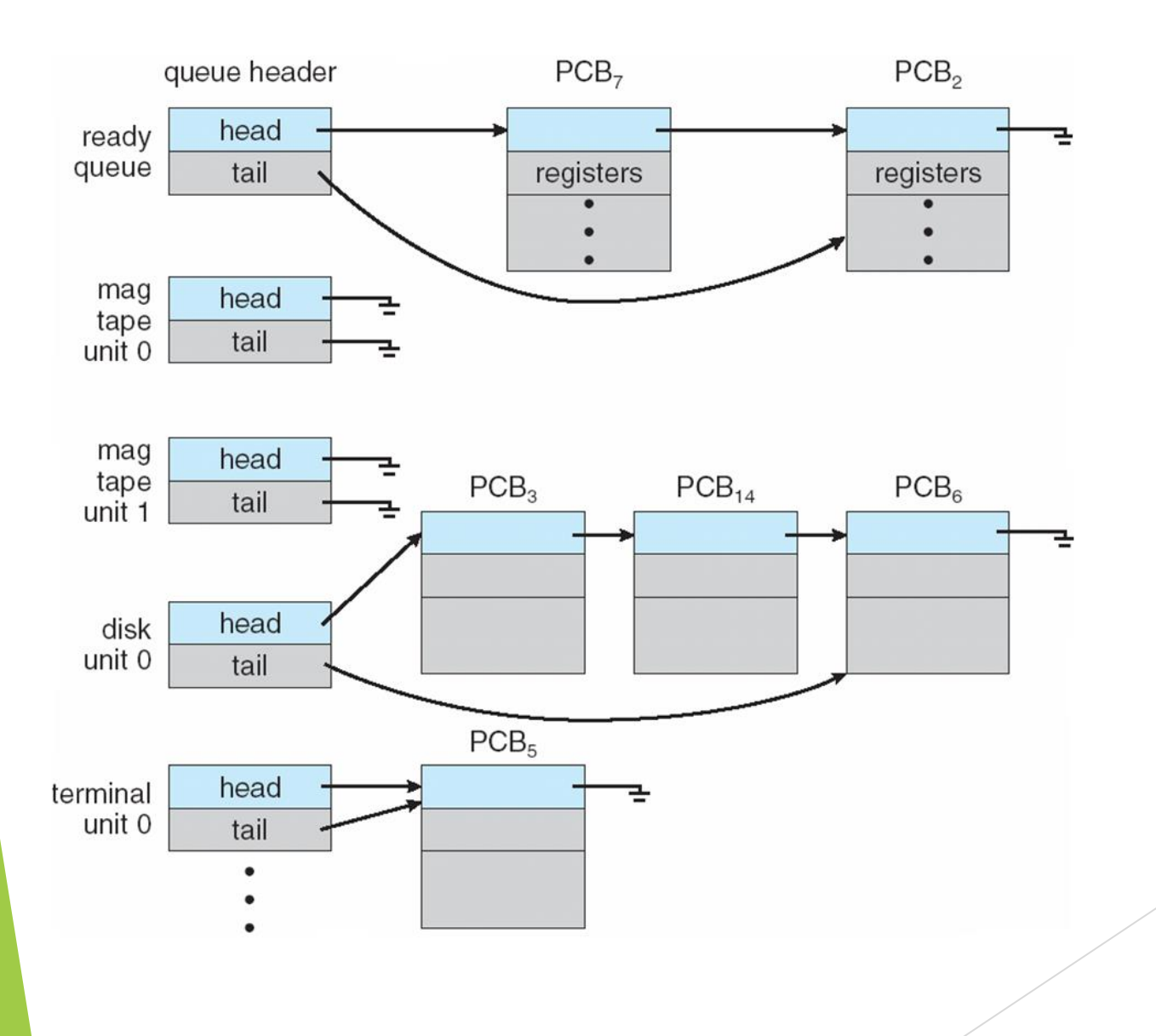

### Representation of Process Scheduling

Queueing diagram represents queues, resources, flows

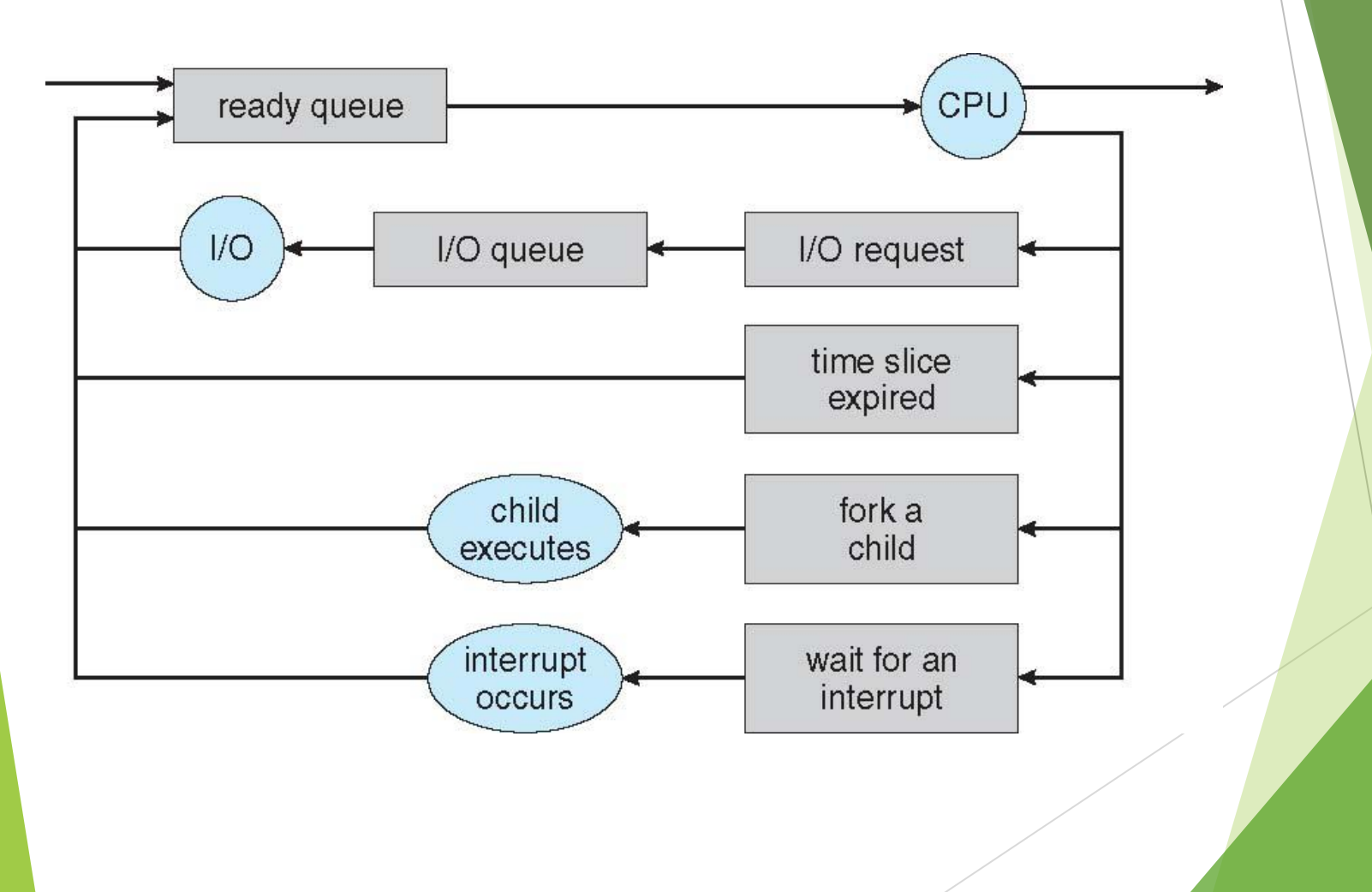

### **Schedulers**

- **Short-term scheduler** (or **CPU scheduler**) selects which process should be executed next and allocates CPU
	- $\triangleright$  Sometimes the only scheduler in a system
	- Short-term scheduler is invoked frequently (milliseconds)  $\Rightarrow$  (must be fast)
- **Long-term scheduler** (or **job scheduler**) selects which processes should be brought into the ready queue
	- **Long-term scheduler is invoked infrequently (seconds, minutes)**  $\Rightarrow$ (may be slow)
	- The long-term scheduler controls the **degree of multiprogramming**
- Processes can be described as either:
	- **I/O-bound process** spends more time doing I/O than computations, many short CPU bursts
	- ▶ CPU-bound process spends more time doing computations; few very long CPU bursts
- Long-term scheduler strives for good *process mix*

### Addition of Medium Term Scheduling

- **Medium-term scheduler** can be added if degree of multiple programming needs to decrease
	- Remove process from memory, store on disk, bring back in from disk to continue execution: **swapping**

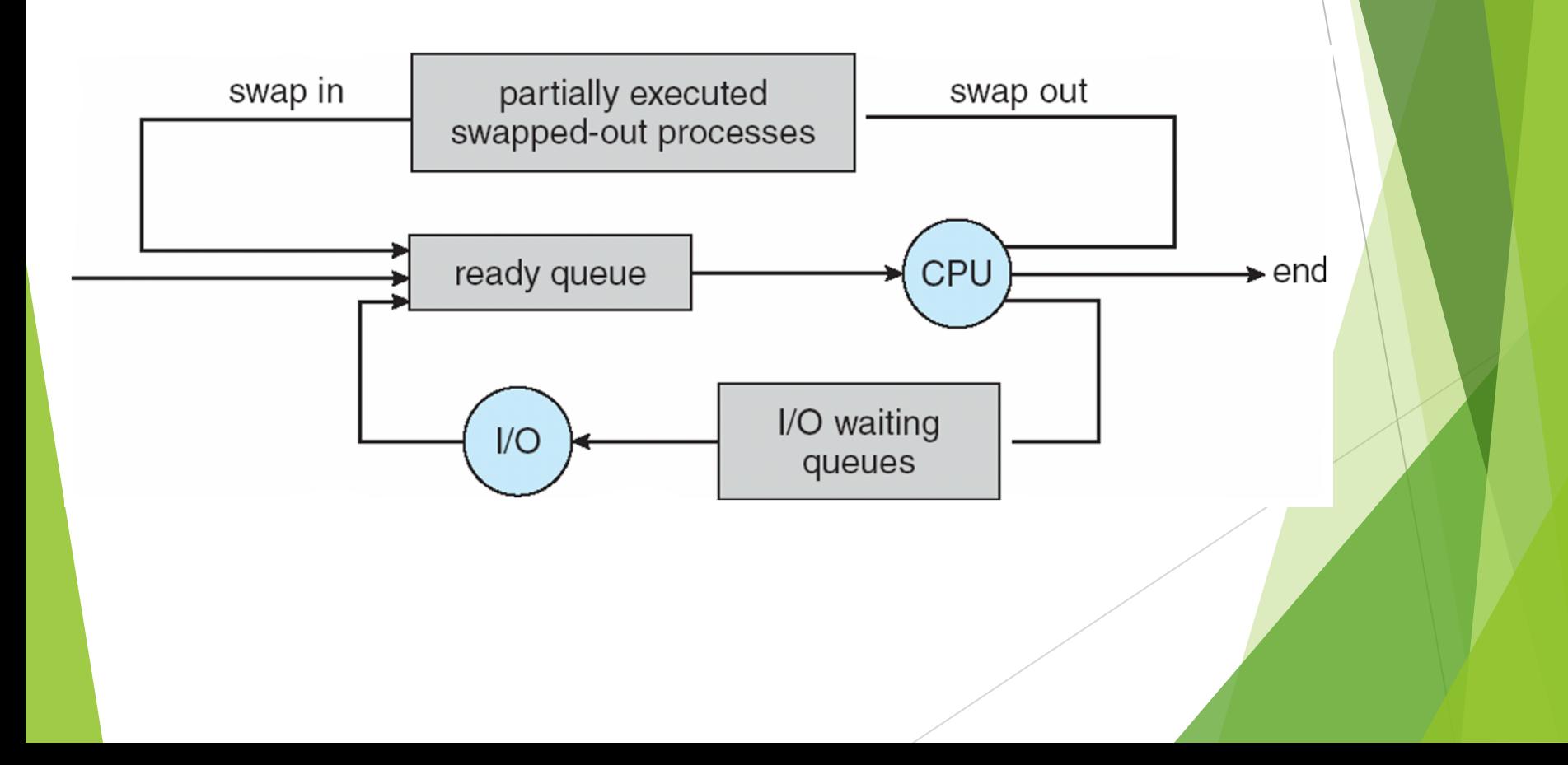

### Multitasking in Mobile Systems

- Some mobile systems (e.g., early version of iOS) allow only one process to run, others suspended
- Due to screen real estate, user interface limits iOS provides for a
	- Single **foreground** process- controlled via user interface
	- Multiple **background** processes– in memory, running, but not on the display, and with limits
	- Limits include single, short task, receiving notification of events, specific long-running tasks like audio playback
- Android runs foreground and background, with fewer limits
	- Background process uses a **service** to perform tasks
	- Service can keep running even if background process is suspended
	- Service has no user interface, small memory use

### Context Switch

- When CPU switches to another process, the system must **save the state** of the old process and load the **saved state** for the new process via a **context switch**
- **Context** of a process represented in the PCB
- Context-switch time is overhead; the system does no useful work while switching
	- $\triangleright$  The more complex the OS and the PCB  $\rightarrow$  the longer the context switch
- Time dependent on hardware support
	- Some hardware provides multiple sets of registers per CPU  $\rightarrow$ multiple contexts loaded at once

### Operations on Processes

System must provide mechanisms for:

- process creation,
- process termination,
- and so on as detailed next

### Process Creation

- **Parent** process create **children** processes, which, in turn create other processes, forming a **tree** of processes
- Generally, process identified and managed via a **process identifier** (**pid**)
- $\blacktriangleright$  Resource sharing options
	- **Parent and children share all resources**
	- ▶ Children share subset of parent's resources
	- Parent and child share no resources
- Execution options
	- **Parent and children execute concurrently**
	- Parent waits until children terminate

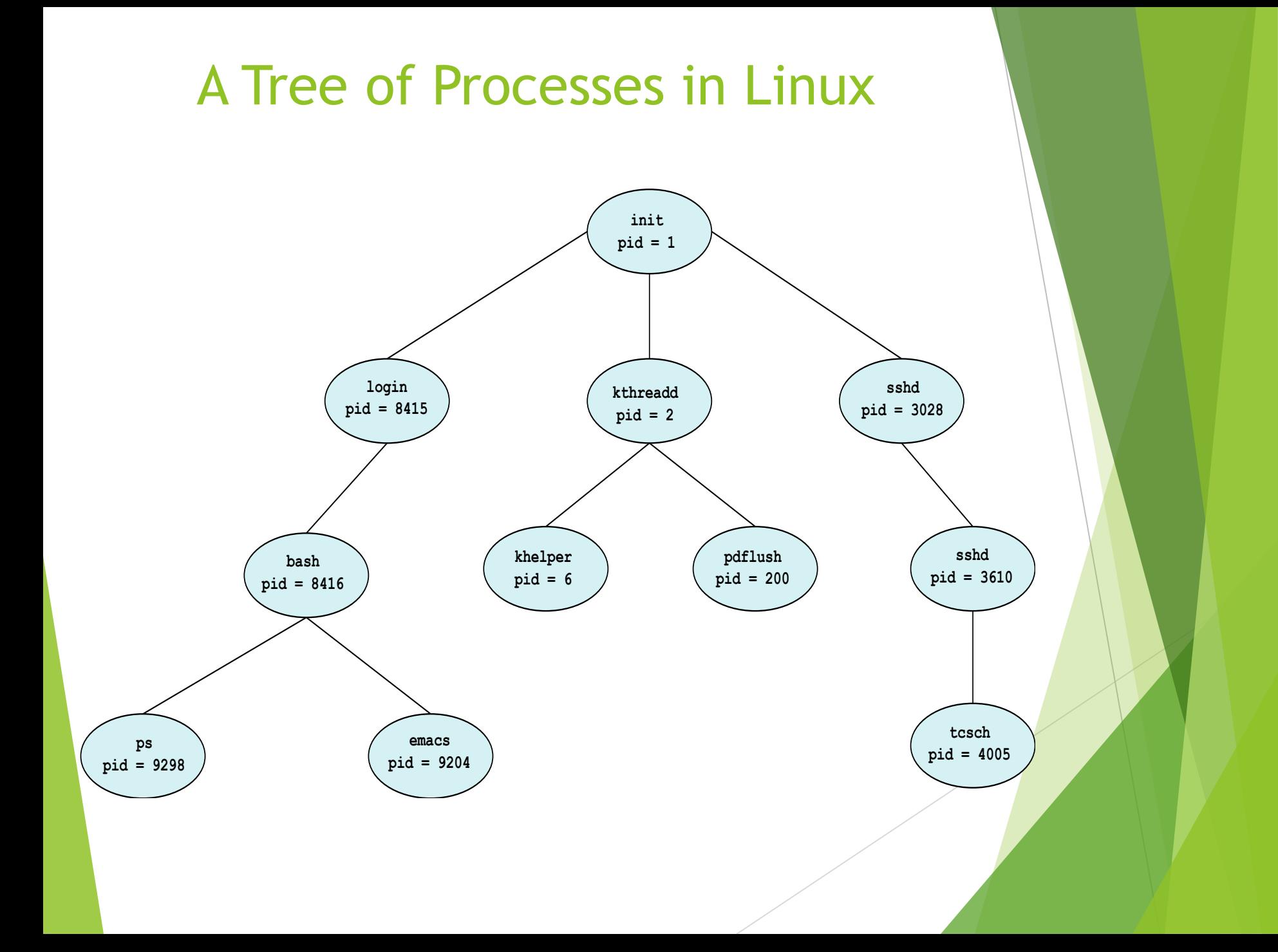

### Process Creation (Cont.)

- Address space
	- ▶ Child duplicate of parent
	- ▶ Child has a program loaded into it
- UNIX examples
	- **fork()** system call creates new process
	- **exec()** system call used after a **fork()** to replace the process' memory space with a new program

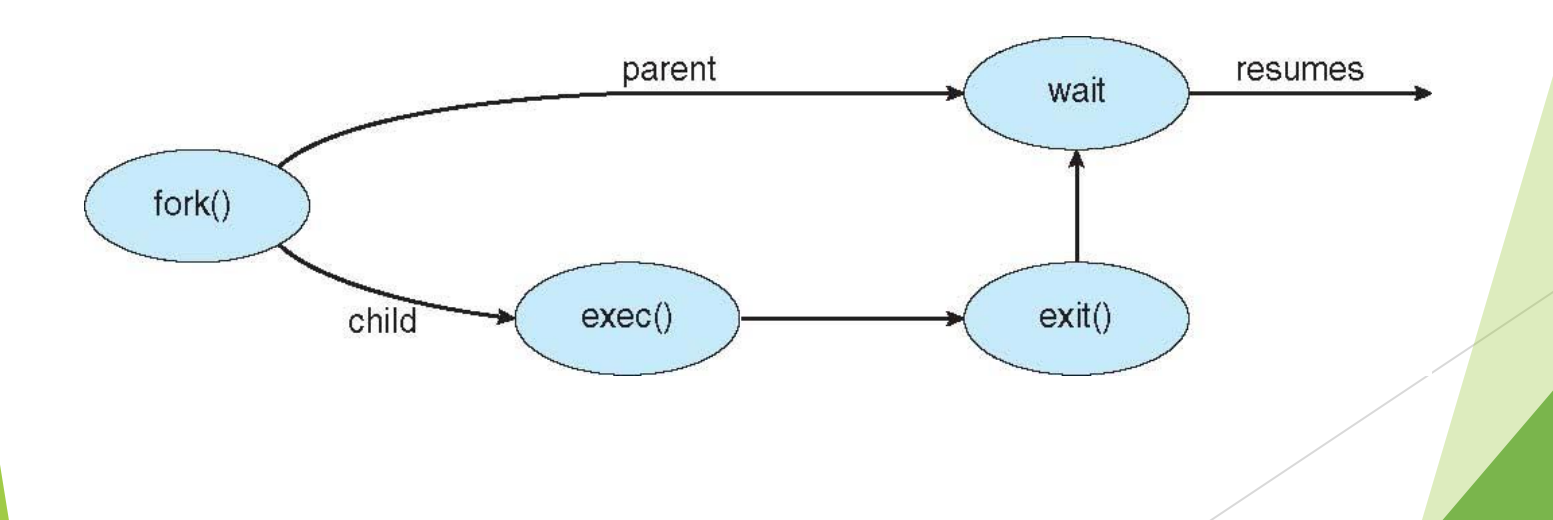

### C Program Forking Separate Process

```
#include <sys/types.h>
#include <stdio.h>
#include \langleunistd.h>
int main()
pid_t pid;
   /* fork a child process */pid = fork();
   if (pid < 0) { /* error occurred */
      fprintf(stderr, "Fork Failed");
      return 1;
   else if (pid == 0) { /* child process */
      execlp("/bin/ls","ls",NULL);
   else \frac{1}{2} /* parent process */
      /* parent will wait for the child to complete */wait(WUL):printf("Child Complete");
   return 0;
```
#### Creating a Separate Process via Windows A

#include <stdio.h>

```
#include \langlewindows.h>
int main (VOID)
STARTUPINFO si;
PROCESS_INFORMATION pi;
   /* allocate memory */ZeroMemory(&si, sizeof(si));
   si.cb = sizeof(si);ZeroMemory(&pi, sizeof(pi));
   /* create child process */if (!CreateProcess(NULL, /* use command line */
     "C:\\WINDOWS\\system32\\mspaint.exe", /* command */
    NULL, /* don't inherit process handle */
    NULL, /* don't inherit thread handle */
    FALSE, /* disable handle inheritance */
    0, /* no creation flags */NULL, /* use parent's environment block */
    NULL, /* use parent's existing directory */
     &si.
     &pi))
      fprintf(stderr, "Create Process Failed");
      return -1;/* parent will wait for the child to complete */WaitForSingleObject(pi.hProcess, INFINITE);
   printf("Child Complete");
   /* close handles */CloseHandle(pi.hProcess);
   CloseHandle(pi.hThread);
```
### Process Termination

- Process executes last statement and then asks the operating system to delete it using the **exit()** system call.
	- Returns status data from child to parent (via **wait()**)
	- **Process' resources are deallocated by operating system**
- Parent may terminate the execution of children processes using the **abort()** system call. Some reasons for doing so:
	- Child has exceeded allocated resources
	- Task assigned to child is no longer required
	- The parent is exiting and the operating systems does not allow a child to continue if its parent terminates

### Process Termination

- Some operating systems do not allow child to exists if its parent has terminated. If a process terminates, then all its children must also be terminated.
	- **cascading termination.** All children, grandchildren, etc. are terminated.
	- $\blacktriangleright$  The termination is initiated by the operating system.
- The parent process may wait for termination of a child process by using the **wait()**system call**.** The call returns status information and the pid of the terminated process

```
 pid = wait(&status);
```
- If child process dies with no parent waiting (did not invoke **wait()**) process is a **zombie**
- If child process still executing while parent terminates without invoking **wait** , process is an **orphan**

#### Multiprocess Architecture - Chrome Browse

- **Many web browsers ran as single process (some still do)** 
	- If one web site causes trouble, entire browser can hang or crash
- Google Chrome Browser is multiprocess with 3 different types of processes:
	- **Browser** process manages user interface, disk and network I/O
	- **Renderer** process renders web pages, deals with HTML, Javascript. A new renderer created for each website opened
		- Runs in **sandbox** restricting disk and network I/O, minimizing effect of security exploits
	- **Plug-in** process for each type of plug-in

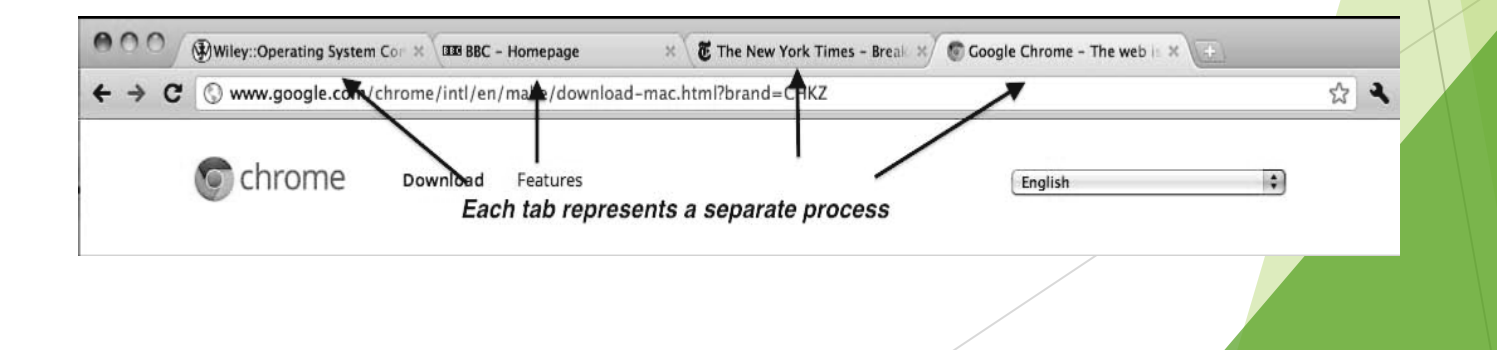

### Interprocess Communication

- Processes within a system may be *independent* or *cooperating*
- Cooperating process can affect or be affected by other processes, including sharing data
- Reasons for cooperating processes:
	- Information sharing
	- Computation speedup
	- Modularity
	- Convenience
- Cooperating processes need **interprocess communication** (**IPC**)
- Two models of IPC
	- **Shared memory**
	- **Message passing**

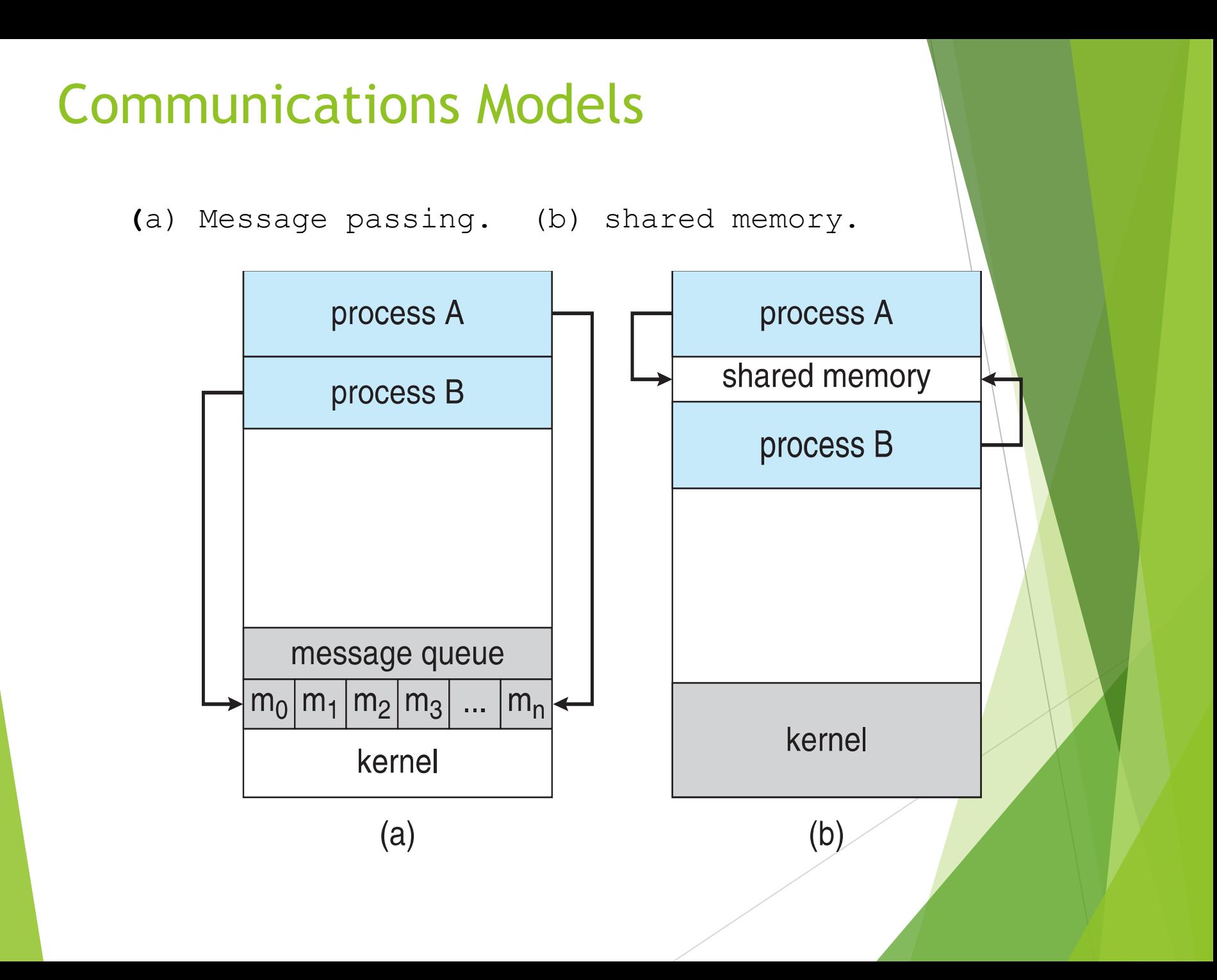

### Cooperating Processes

- **Independent** process cannot affect or be affected by the execution of another process
- **Cooperating** process can affect or be affected by the execution of another process
- Advantages of process cooperation
	- $\blacktriangleright$  Information sharing
	- Computation speed-up
	- **Modularity**
	- Convenience

### Producer-Consumer Problem

- Paradigm for cooperating processes, *producer* process produces information that is consumed by a *consumer* process
	- **unbounded-buffer** places no practical limit on the size of the buffer
	- **bounded-buffer** assumes that there is a fixed buffer size

#### Bounded-Buffer – Shared-Memory Solution

Shared data

#define BUFFER\_SIZE 10 typedef struct { . . . } item; item buffer[BUFFER\_SIZE]; int in =  $0;$ int out =  $0;$ 

Solution is correct, but can only use BUFFER\_SIZE-1 elements

### Bounded-Buffer – Producer

```
item next_produced;
```

```
while (true) {
```
}

```
/* produce an item in next produced */ 
while (((in + 1) % BUFFER_SIZE) == out); /* do nothing */
buffer[in] = next_produced; 
in = (in + 1) % BUFFER_SIZE;
```
### Bounded Buffer – Consumer

}

```
item next_consumed; 
while (true) {
   while (in == out); /* do nothing */next consumed = buffer[out];
   out = (out + 1) % BUFFER_SIZE;
```
 $\frac{1}{x}$  consume the item in next consumed  $\frac{x}{x}$ 

#### Interprocess Communication – Shared Memory

- An area of memory shared among the processes that wish to communicate
- The communication is under the control of the users processes not the operating system.
- Major issues is to provide mechanism that will allow the user processes to synchronize their actions when they access shared memory.
- Synchronization is discussed in great details in Chapter 5.

#### Interprocess Communication – Message Passing

- Mechanism for processes to communicate and to synchronize their actions
- Message system processes communicate with each other without resorting to shared variables
- IPC facility provides two operations:
	- **send**(*message*)
	- **receive**(*message*)
- The *message* size is either fixed or variable

#### Message Passing (Cont.)

If processes *P* and *Q* wish to communicate, they need to:

- Establish a *communication link* between them
- Exchange messages via send/receive
- Implementation issues:
	- How are links established?
	- Can a link be associated with more than two processes?
	- How many links can there be between every pair of communicating processes?
	- What is the capacity of a link?
	- Is the size of a message that the link can accommodate fixed or variable?
	- Is a link unidirectional or bi-directional?

#### Message Passing (Cont.)

- **Implementation of communication link** 
	- Physical:
		- Shared memory
		- $\blacktriangleright$  Hardware bus
		- **Network**
	- **Logical:** 
		- Direct or indirect
		- $\blacktriangleright$  Synchronous or asynchronous
		- Automatic or explicit buffering

### Direct Communication

Processes must name each other explicitly:

- **send** (*P, message*) send a message to process P
- **receive**(*Q, message*) receive a message from process Q
- Properties of communication link
	- **Links are established automatically**
	- $\blacktriangleright$  A link is associated with exactly one pair of communicating processes
	- Between each pair there exists exactly one link
	- The link may be unidirectional, but is usually bi-directional

### Indirect Communication

- Messages are directed and received from mailboxes (also referred to as ports)
	- Each mailbox has a unique id
	- $\triangleright$  Processes can communicate only if they share a mailbox
- Properties of communication link
	- **Link established only if processes share a common mailbox**
	- A link may be associated with many processes
	- Each pair of processes may share several communication links
	- Link may be unidirectional or bi-directional

### Indirect Communication

**Derations** 

- create a new mailbox (port)
- send and receive messages through mailbox
- $\blacktriangleright$  destroy a mailbox
- **Primitives are defined as:**

**send**(*A, message*) – send a message to mailbox A

**receive**(*A, message*) – receive a message from mailbox A

### Indirect Communication

- Mailbox sharing
	- $\blacktriangleright$   $P_1$ ,  $P_2$ , and  $P_3$  share mailbox A
	- $\blacktriangleright$   $P_1$ , sends;  $P_2$  and  $P_3$  receive
	- ▶ Who gets the message?
- Solution depends on the method you choose:
	- Allow a link to be associated with at most two processes
	- Allow only one process at a time to execute a receive operation
	- Allow the system to select arbitrarily the receiver. Sender is notified who the receiver was.

### Synchronization

- **Message passing may be either blocking or non-blocking**
- **Blocking** is considered **synchronous**
	- **Blocking send** -- the sender is blocked until the message is received
	- **Blocking receive** -- the receiver is blocked until a message is available
- **Non-blocking** is considered **asynchronous**
	- **Non-blocking send** -- the sender sends the message and continue
	- **Non-blocking receive** -- the receiver receives:
		- A valid message, or
		- Null message
- Different combinations possible
	- If both send and receive are blocking, we have a **rendezvous**

### Synchronization (Cont.)

**Producer-consumer becomes trivial** 

```
 message next_produced; 
       while (true) {
           /* produce an item in next produced */ 
      send(next produced);
 } 
     message next_consumed;
     while (true) {
         receive(next_consumed);
         /* consume the item in next consumed */
     }
```
### Buffering

- Queue of messages attached to the link.
- implemented in one of three ways
	- 1. Zero capacity no messages are queued on a link. Sender must wait for receiver (rendezvous)
	- 2. Bounded capacity finite length of *n* messages Sender must wait if link full
	- 3. Unbounded capacity infinite length Sender never waits

### Examples of IPC Systems - POSIX

- **POSIX Shared Memory** 
	- Process first creates shared memory segment **shm\_fd = shm\_open(name, O CREAT | O RDWR, 0666);**
	- Also used to open an existing segment to share it
	- Set the size of the object

**ftruncate(shm fd, 4096);** 

 Now the process could write to the shared memory **sprintf(shared memory, "Writing to shared memory");**

### IPC POSIX Producer

```
#include <stdio.h>
#include <stdlib.h>
#include <string.h>
#include <fcntl.h>
#include <svs/shm.h>
#include <sys/stat.h>
int main()/* the size (in bytes) of shared memory object */
const int SIZE = 4096;
/* name of the shared memory object */const char *name = "OS";
/* strings written to shared memory */
const char *message_0 = "Hello";
const char *message_1 = "World!";
/* shared memory file descriptor */int shm fd;
/* pointer to shared memory obect */void *ptr;
   /* create the shared memory object */shm_f d = shm_open(name, O_CREAT | O_RDWR, 0666);/* configure the size of the shared memory object */ftruncate(shm_fd, SIZE);
   /* memory map the shared memory object */ptr = mmap(0, SIZE, PROT_WRITE, MAP_SHARED, shm_fd, 0);
   /* write to the shared memory object */sprintf(ptr, "%s", message_0);
   ptr += strlen(message_0);sprintf(ptr, "%s", message_1);
   ptr += strlen(message_1);return 0;
```
### IPC POSIX Consumer

```
#include \leq stdio.h >#include \ltstdlib.h>
#include <fcntl.h>
#include <sys/shm.h>
#include <sys/stat.h>
int \text{main}()/* the size (in bytes) of shared memory object */const int SIZE = 4096;
/* name of the shared memory object */const char *name = "OS":/* shared memory file descriptor */int shm fd;
/* pointer to shared memory obect */void *ptr;
   /* open the shared memory object */shm_f d = shm_open(name, 0_RDOMLY, 0666);/* memory map the shared memory object */ptr = mmap(0, SIZE, PROT_READ, MAP_SHARED, shm_fd, 0);
   /* read from the shared memory object */
   print("%s", (char *)ptr);/* remove the shared memory object */
   shm\_unlink(name);
```

```
return 0;
```
ł

### Examples of IPC Systems - Mach

- Mach communication is message based
	- Even system calls are messages
	- Each task gets two mailboxes at creation- Kernel and Notify
	- Only three system calls needed for message transfer

```
msg_send(), msg_receive(), msg_rpc()
```
Mailboxes needed for commuication, created via

**port\_allocate()**

- Send and receive are flexible, for example four options if mailbox full:
	- $\blacktriangleright$  Wait indefinitely
	- Wait at most n milliseconds
	- Return immediately
	- Temporarily cache a message

#### Examples of IPC Systems – Windows

- Message-passing centric via **advanced local procedure call (LPC)** facility
	- Only works between processes on the same system
	- ▶ Uses ports (like mailboxes) to establish and maintain communication channels
	- Communication works as follows:
		- **The client opens a handle to the subsystem's connection port** object.
		- The client sends a connection request.
		- The server creates two private **communication ports** and returns the handle to one of them to the client.
		- The client and server use the corresponding port handle to send messages or callbacks and to listen for replies.

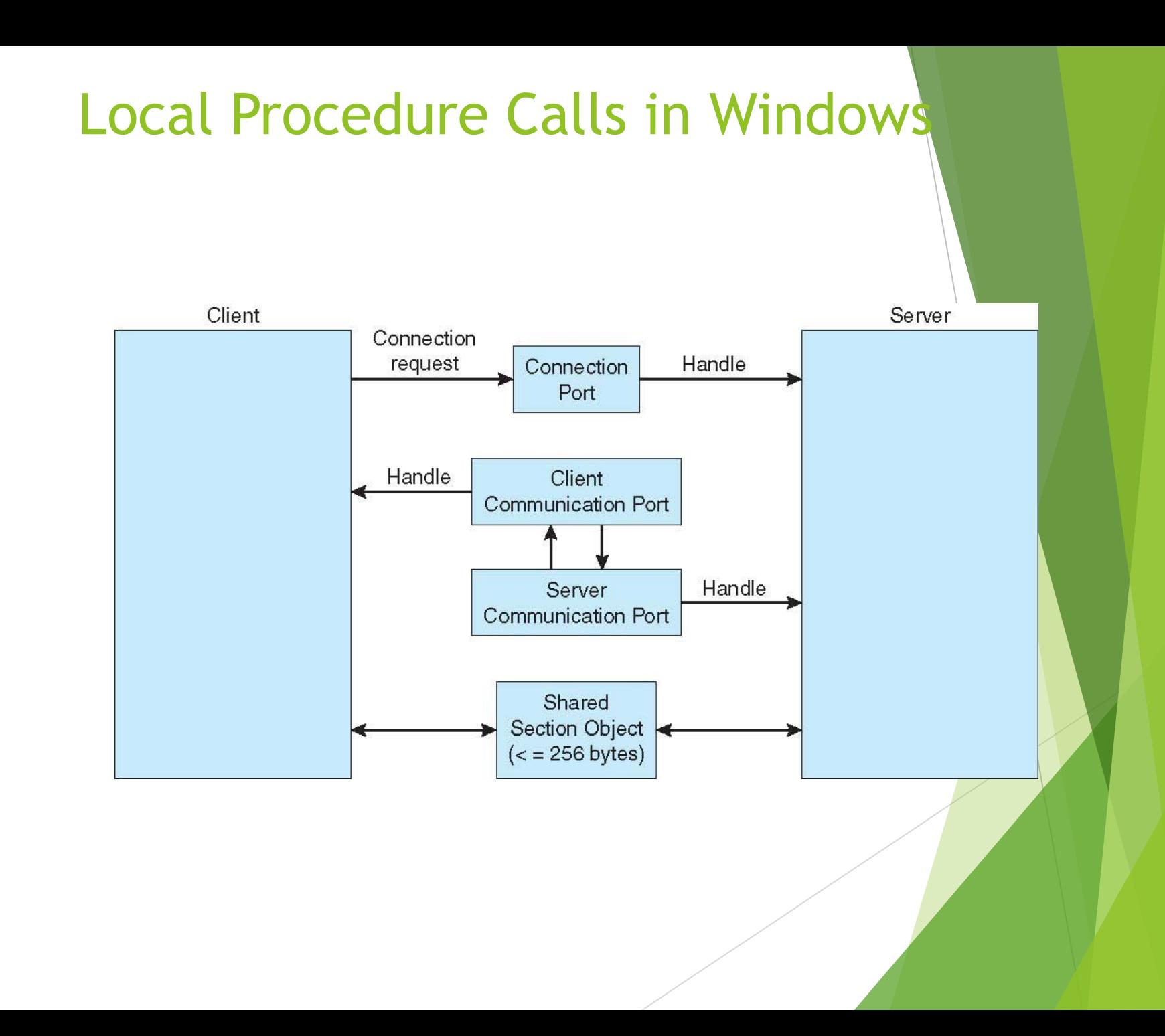

### Communications in Client-Server Systems

- Sockets
- Remote Procedure Calls
- **Remote Method Invocation (Java)**

### **Sockets**

- A **socket** is defined as an endpoint for communication
- ▶ Concatenation of IP address and **port** a number included at start of message packet to differentiate network services on a host
- The socket **161.25.19.8:1625** refers to port **1625** on host **161.25.19.8**
- $\triangleright$  Communication consists between a pair of sockets
- All ports below 1024 are *well known*, used for standard services
- Special IP address 127.0.0.1 (**loopback**) to refer to system on which process is running

### Socket Communication

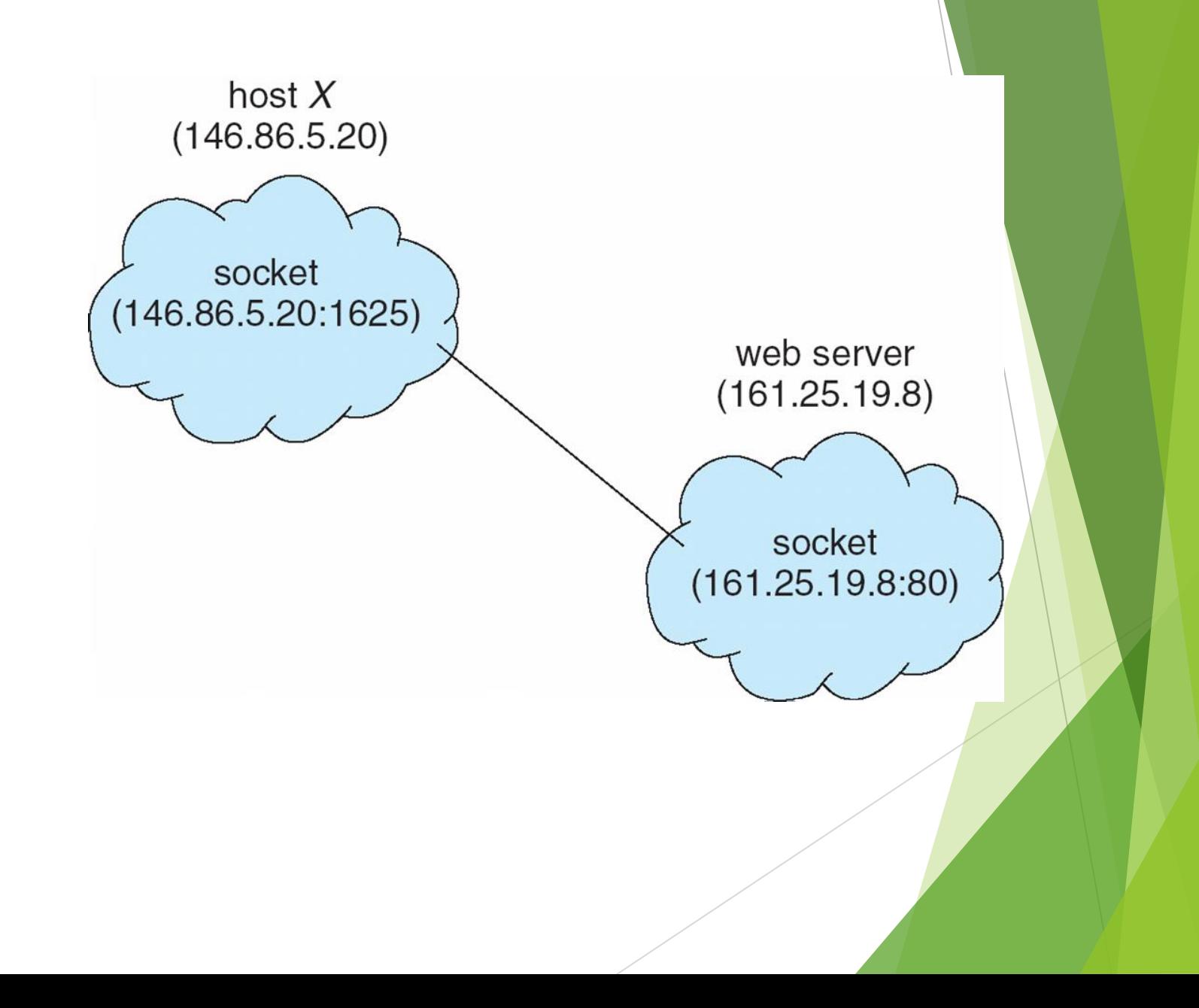

### Sockets in Java

- $\blacktriangleright$  Three types of sockets
	- **Connection-oriented**  (**TCP**)
	- **Connectionless** (**UDP**)
	- **MulticastSocket** class– data can be sent to multiple recipients

Y

 Consider this "Date" server:

```
import java.net.*;
import java.io.*;
public class DateServer
  public static void main(String[] args) {
    try \{ServerSocket sock = new ServerSocket(6013);
       /* now listen for connections */while (true) \{Socket client = sock. accept();
          PrintWriter pout = new
           PrintWriter(client.getOutputStream(), true);
          /* write the Date to the socket */pout.println(new java.util.Date().toString());
          /* close the socket and resume *//* listening for connections */
          client.close();
     catch (IOException ioe) \{System.err.println(ioe);
 \}
```
### Remote Procedure Calls

- Remote procedure call (RPC) abstracts procedure calls between processes on networked systems
	- Again uses ports for service differentiation
- **Stubs** client-side proxy for the actual procedure on the server
- The client-side stub locates the server and **marshalls** the parameters
- The server-side stub receives this message, unpacks the marshalled parameters, and performs the procedure on the server
- On Windows, stub code compile from specification written in **Microsoft Interface Definition Language** (**MIDL**)

### Remote Procedure Calls (Cont.)

- Data representation handled via **External Data Representation** (**XDL**) format to account for different architectures
	- **Big-endian** and **little-endian**
- Remote communication has more failure scenarios than local
	- Messages can be delivered *exactly once* rather than *at most once*
- OS typically provides a rendezvous (or **matchmaker**) service to connect client and server

### Execution of RPC

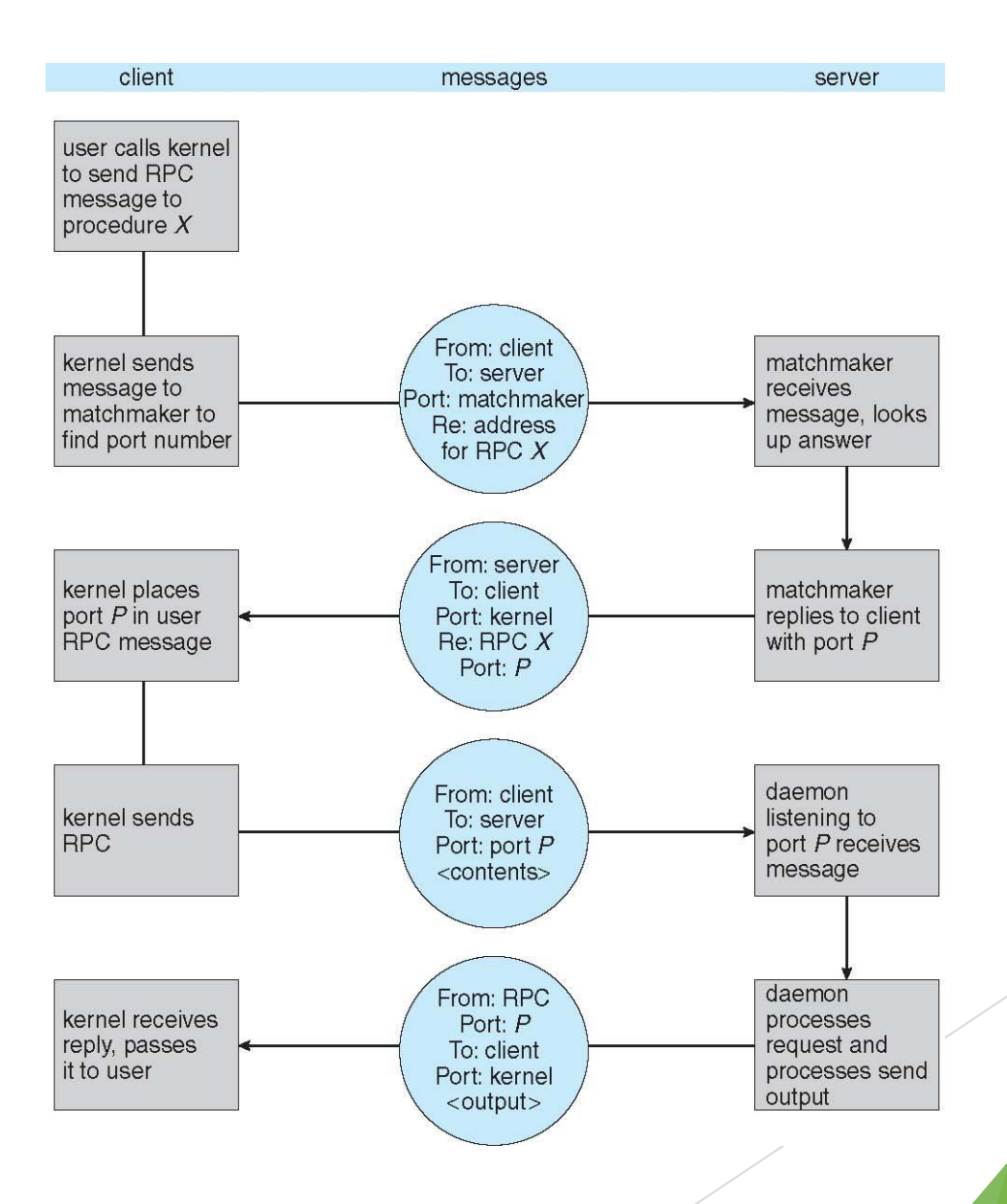

## Remote Method Invocation(RMI)

- an API which an object to invoke a method on an object that exists in another address space
- Could be on same or remote machine
- Communication is handled by two object
	- Stub Object (client side)
	- Skeleton Object (server side)
- The stub object on the client machine builds an information bl ock and sends this information to the server.
- The block consists of
	- An identifier of the remote object to be used
	- Method name which is to be invoked
	- Parameters to the remote JVM

#### **Skeleton Object**

- $\blacktriangleright$  The skeleton object passes the request from the stub object t o the remote object. It performs following tasks
	- It calls the desired method on the real object present on the serv er.
	- It forwards the parameters received from the stub object to the method.

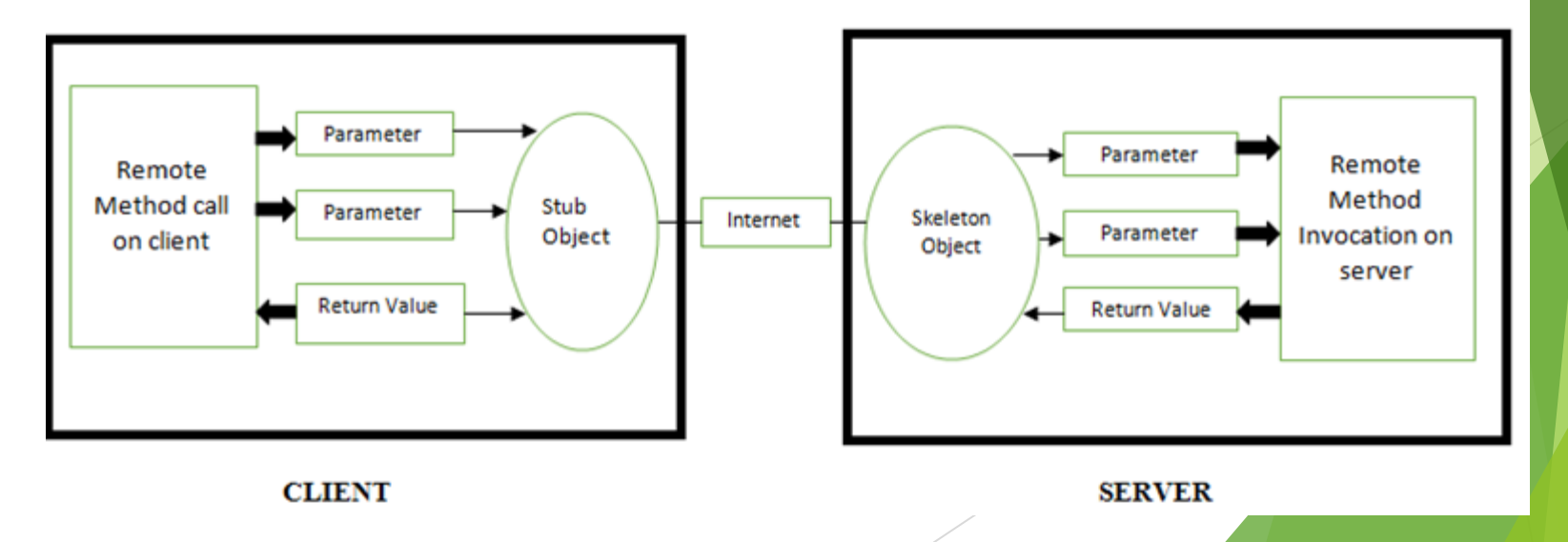

# End of Chapter 3